**G.P. Embedded Cores (A Practical Intro. to HW/SW Codesign, P. Schaumont)**The most successful programmable component on silicon is the **microprocessor**

 Fueled by a well-balanced mix of *efficient implementations*, *flexibility*, and *tool support*, microprocessors have grown into a key component for electronic design

The topic of microprocessors is a very broad one; entire books are devoted to its discussion

Our focus is to investigate the **relationship** between a C program and the execution of that C program on a microprocessor, in particular, on the RISC microprocessorThis will establish the cost of the C program in terms of *memory footprint* and*execution time*

The chapter covers four different aspects of C program execution on RISC processors

- We discuss the **major architecture elements** of <sup>a</sup> RISC processor, and their role inC program execution
- We discuss the **path** from C programs to assembly progs. to machine instructions
- We discuss the **runtime organization** of a C program at the level of the machine

#### **General Purpose Embedded Cores**

 • We discuss techniques to **evaluate the quality of generated assembly code**, and thus evaluate the quality of the C compiler

#### **Processors**

The most successful programmable componen<sup>t</sup> of the pas<sup>t</sup> decades is, without doubt, the **microprocessor**

Just about any electronic device more complicated than a *pushbutton* seems to contain a microprocessor

There have been a number of drivers for the popularity of the microprocessor:

• Microprocessors, or the *stored-program* concept in general, **separate software from hardware** through the definition of an instruction-setNo other hardware development technique has ever been able to **decouple** hardware and software in a similar way

For example, micro-programs are really shorthand notations for the controlspecification of a specialized datapath

#### **Processors**

 • Microprocessors come with tools (compilers and assemblers), that help a designercreate applications

The availability of <sup>a</sup> compiler to *automatically translate* <sup>a</sup> code into <sup>a</sup> binary for a microprocessor is an **enormous** advantage for development

An *embedded software designer* can therefore be proficient in one programming language like C, and this alone allows him to move *seamlessly* across different microprocessor architectures

• There have been very few devices that have been able to cope as efficiently with**reuse** as microprocessors have done

A general-purpose embedded core by itself is an excellent example of reuse

Moreover, microprocessors have also *dictated* the *rules of reuse* for electronic system design in general

They have defined *bus protocols* that enabled the integration of an entire system

Their compilers have enabled the development of *standard software libs*

#### **Processors**

 • No other programmable components have the same **scalability** as microprocessors The same concept (i.e. stored-program computer) has been implemented acrossa large range of word-lengths (4-bit ... 64-bit) and basic architecture-types

In addition, microprocessors have also extended *their reach* to **entire chips**, containing many other components, while staying 'in command' of the system

This approach is commonly called **System-On-Chip** (SoC).

#### **The Toolchain of a Typical Microprocessor**

 The following figure illustrates <sup>a</sup> typical **design flow** to convert software source code into instructions for a processor

A *compiler* or an *assembler* is used to convert source code in to **object code** Each object code file contains a binary representation of the instructions anddata constants corresponding to the source code

Plus supporting information to organize these instructions/constants in memory

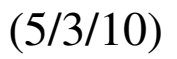

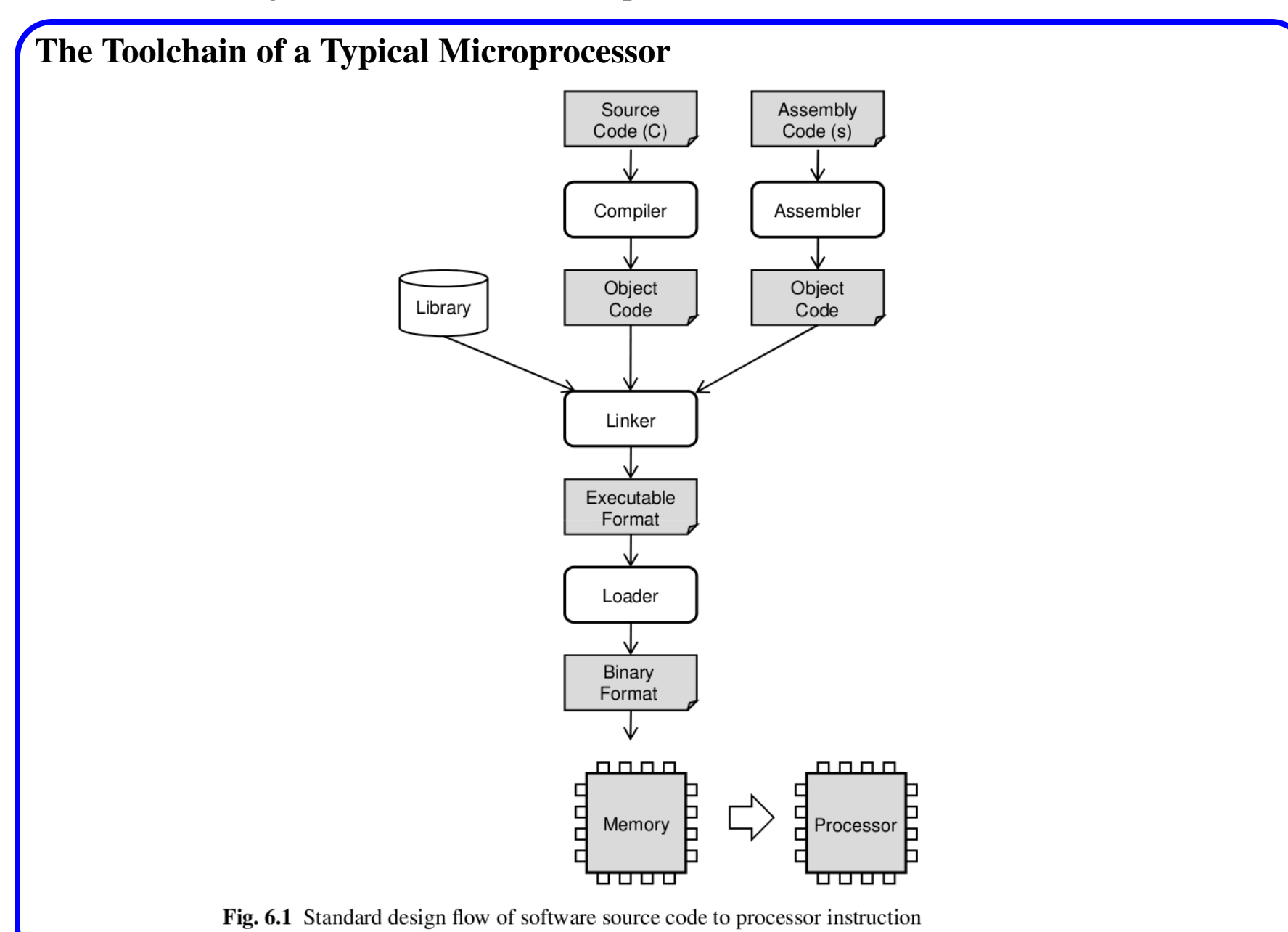

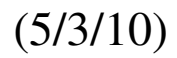

#### **The Toolchain of a Typical Microprocessor**

- A *linker* is used to combine several object code files into <sup>a</sup> single, stand-alone executable file
	- A linker will **resolve all unknown elements**, such as external data or libraryroutines, while creating the executable file
- A *loader* program determines how the information in an executable file is organized into memory locations
	- Typically, a part of the memory space is reserved for instructions, another partfor constant data, another part for global data with read/write access, and so on
- A very simple microprocessor system contains at least two elements: the processor,and a memory holding instructions for the processor
- The memory is initialized with processor instructions by the loader
- The processor will then fetch these instructions from memory and execute them onthe processor datapath

## **The Toolchain of a Typical Microprocessor**

Consider the following C program:

```
 1 int gcd(int a[5], int b[5]) {
 2int i, m, n, max;
3 max = 0;
 4 for (i=0; i<5; i++) {
 5 m = a[i];6 n = b[i]; 7 while (m != n) {
 8if (m > n) 9 m = m - n;10 else
11 n = n - m;12 }13if (max > m)14 max = m;
15 }16 return max;
17 }
```

```
1819 int a[] = {26, 3,33,56,11};
20 int b[] = {87,12,23,45,17};
2122 int main() {
23 return gcd(a, b);
24 }
```
This C program that evaluates the largest among the common divisors of 5 pairs ofnumbers

We will inspect the C program at two lower levels of abstraction

- At the level of assembly code generated by the compiler
- At the level of the machine code stored in the executable generated by the linker

We consider embedded microprocessor architectures such as ARM or Microblaze

We will use of a **cross-compiler** to generate the executable for these microprocessors, i.e., for an ARM processor using a PC workstation

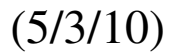

 A cross-compiler generates an executable for <sup>a</sup> processor **different** than the machineused to run the compiler

We use the GNU compiler toolchain to generate an ARM assembly listing is as follows:

> arm-linux-gcc -c -S -O2 gcd.c -o gcd.s

The command to generate the ARM ELF executable is as follows.

> /usr/local/arm/bin/arm-linux-gcc -O2 gcd.c -o gcd

Assembly dump of the GCD program:

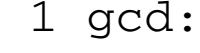

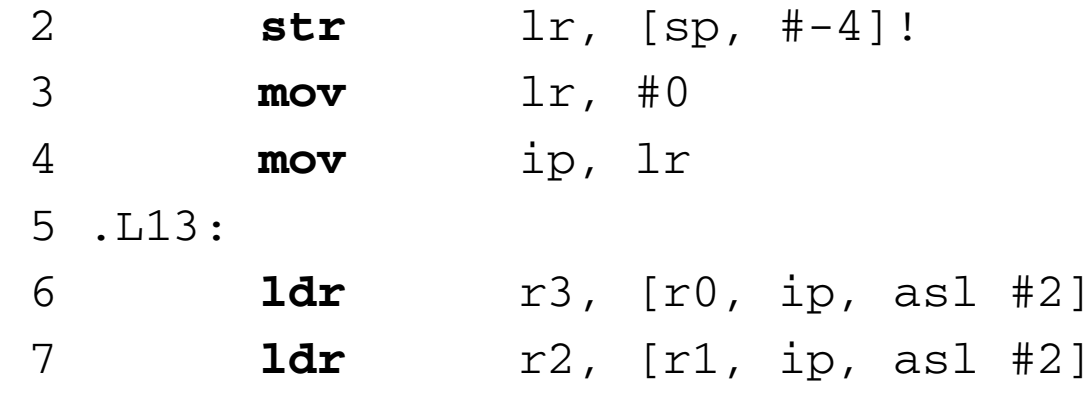

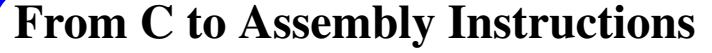

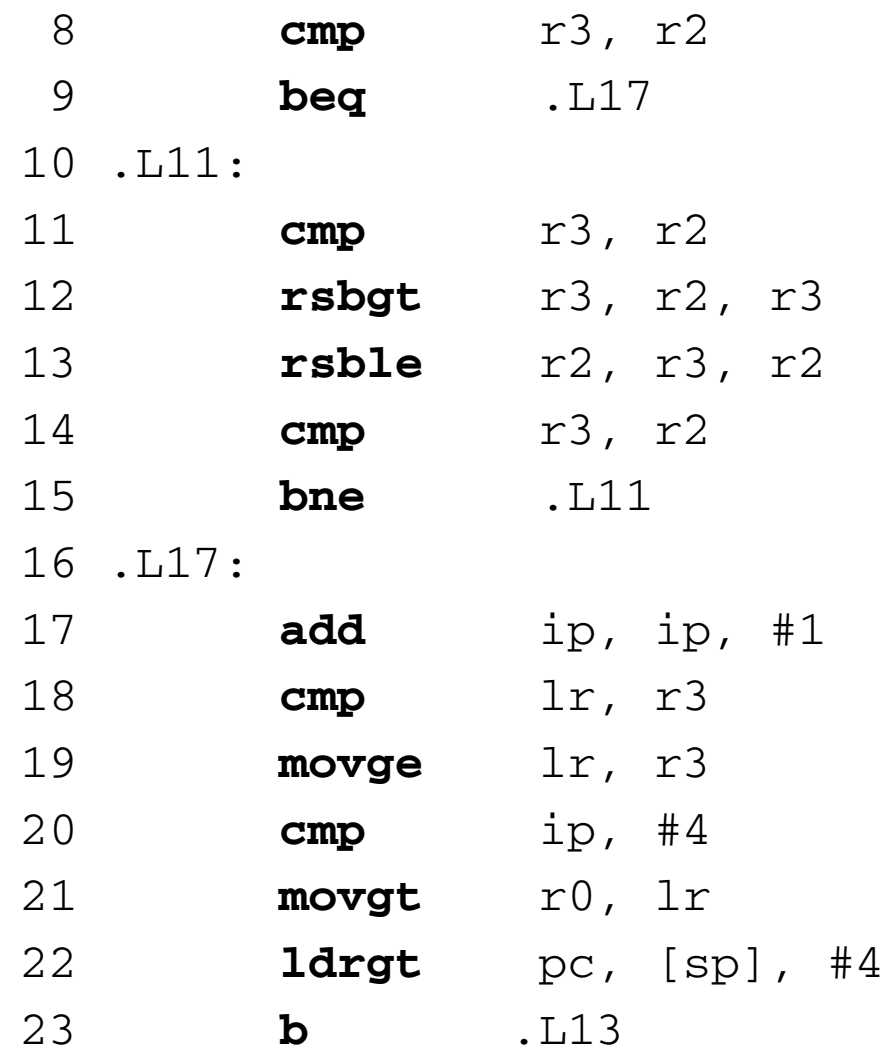

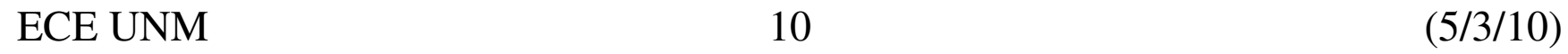

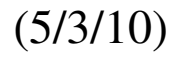

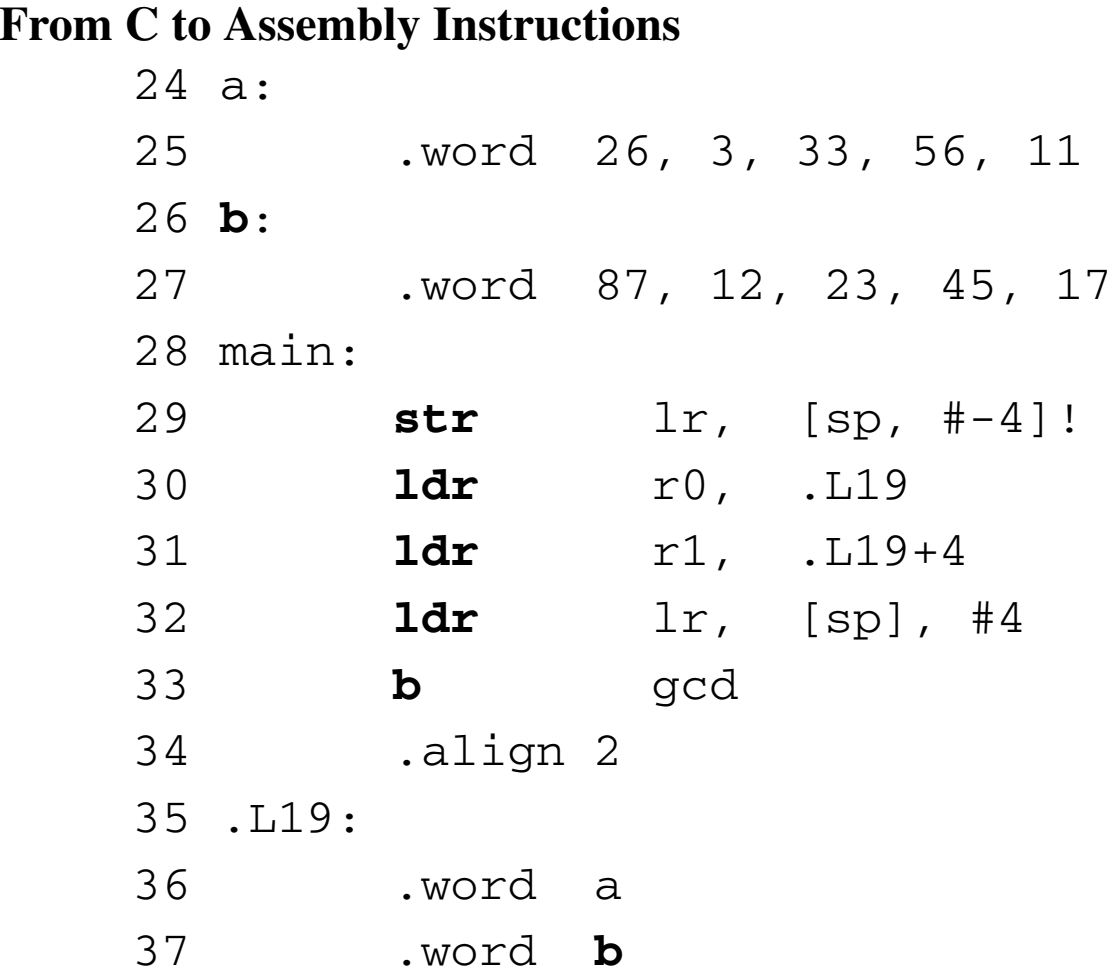

Use man gcc or  $\gcd$  --help on the command line will list and clarify the available command-line options

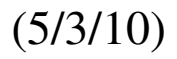

 Comparing the assembly program to the C program will help you to understand lowlevel implementation details of the C program

#### • Program Structure

The overall structure of the assembly program preserves the structure of the Cprogram

The gcd function is on lines 1-23, the main function is on lines 28-34

The loop structure of the C program can be identified by inspectionIn the gcd function, the inner for loop is on lines 10-15, and the outer whileloop is on line 5-23

#### • Storage

The constant arrays*a* and*b* are directly encoded as constants on lines 24-27

The assembly code uses pointers to these arraysFor example, the storage location at label .L19 will hold a pointer to array*a*

• Function Calls

Function calls in assembly code need to handle the same semantics as a C function call

The function call *gcd(a,b)* has two parameters which need to be passed from*main* to *gcd*

Lines 30-32 show how the C function call is implementedThe assembly program copies the address of these arrays into *r0* and *r1*

The assembly version of *gdc* can make use of *r0* and *r1* as <sup>a</sup> pointer to array *a* and*b* respectively

Assembly is the starting point to study the implementation details of software on amicro-processor

Later, we will also discuss other implementation issues, such as handling of *localvariables*, *data types*, *memory allocation*, and *compiler optimizations*

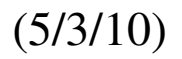

11 839c: e1530002

12 83a0: c0623003

 The micro-processor works with **object code**, which are binary opcodes generated from assembly programs

Compiler tools can re-create (de-assemble) the assembly code from the executable

> /usr/local/arm/bin/arm-linux-objdump -d gcd

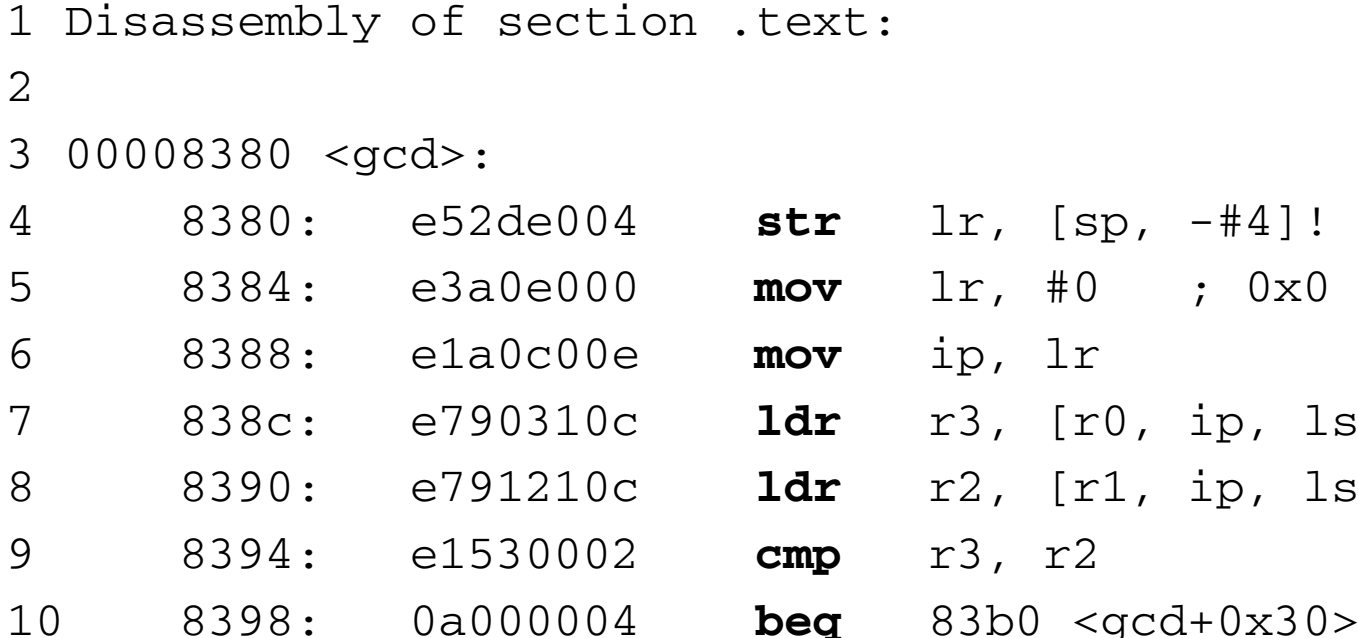

**cmp** r3, r2

**rsbgt** r3, r2, r3

1s1 #21

**ldr** r2, [r1, ip, lsl #2]

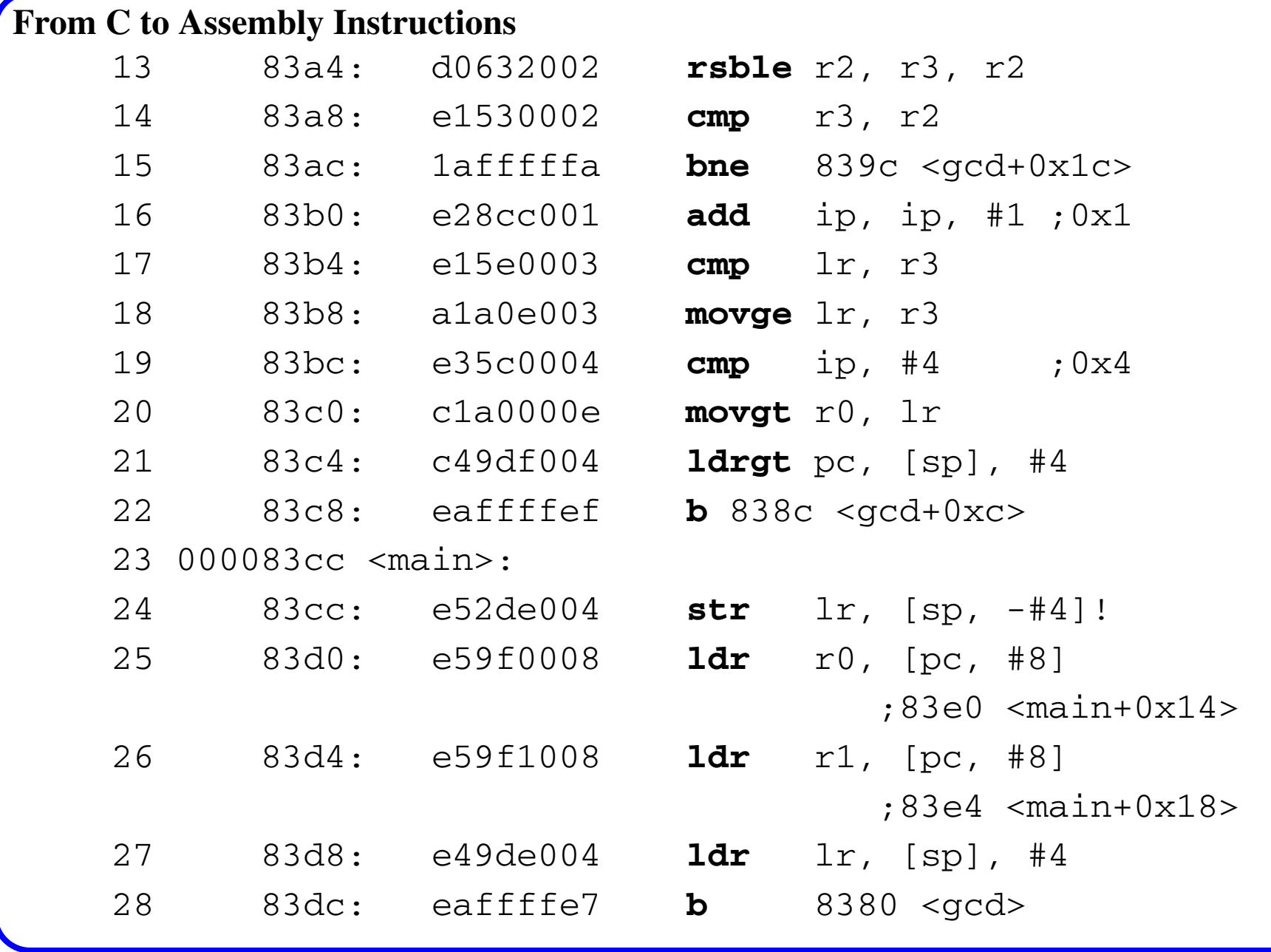

ECE UNM 15 (5/3/10)

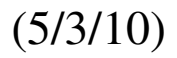

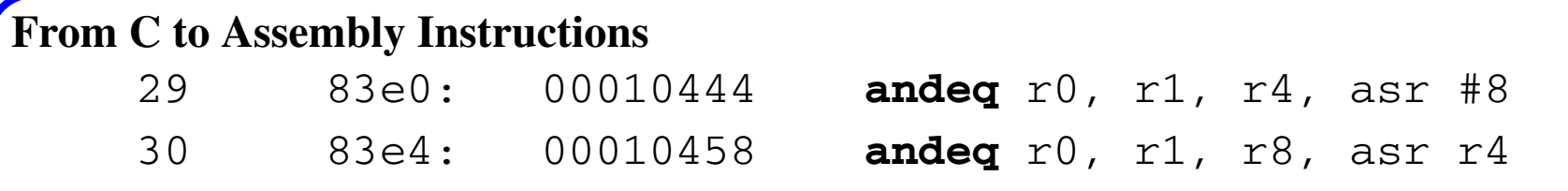

The instructions are mapped to sections of memory, and the *.text section* holds the instructions of the program

Each function as a particular starting address, measured relative to the beginning ofthe executable

For example, the *gcd* function starts at *0x8380* and the main functions starts at *0x83cc*

In addition to the opcode, the listing shows the binary representation of instructions

As par<sup>t</sup> of generating the executable, the *address value* of each label is added to eachinstruction

For example, the **b** . L13 instruction on line 23 of the original assembly is encoded as a branch to address *0x838c* on line 22 of the de-assembled code

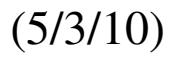

# **Simulating a C program Executing on a Microprocessor** Here, we briefly explain how to simulate an embedded micro-processor on <sup>a</sup> standardworkstation

Such simulations are very common in hardware-software codesign

They are used to test the executables created with <sup>a</sup> **cross-compiler**, and to evaluate the performance of the resulting program

Micro-processors such as ARM can be simulated with an **instruction-set simulator**

The GEZEL cosimulation environment integrates several instruction-simulationengines, including

- ARM processor (SimIt-ARM was developed by Wei Qin)
- 8051 micro-controller (Dalton 8051 developed by the team of Frank Vahid)
- picoblaze micro-controller (Picoblaze simulator was developed by Mark Six)

These simulation engines are open-source software projects

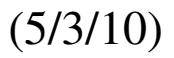

## **Simulating a C program Executing on a Microprocessor**

 The figure below shows how instruction-set simulators are integrated into the GEZELcosimulation engine, *gplatform*

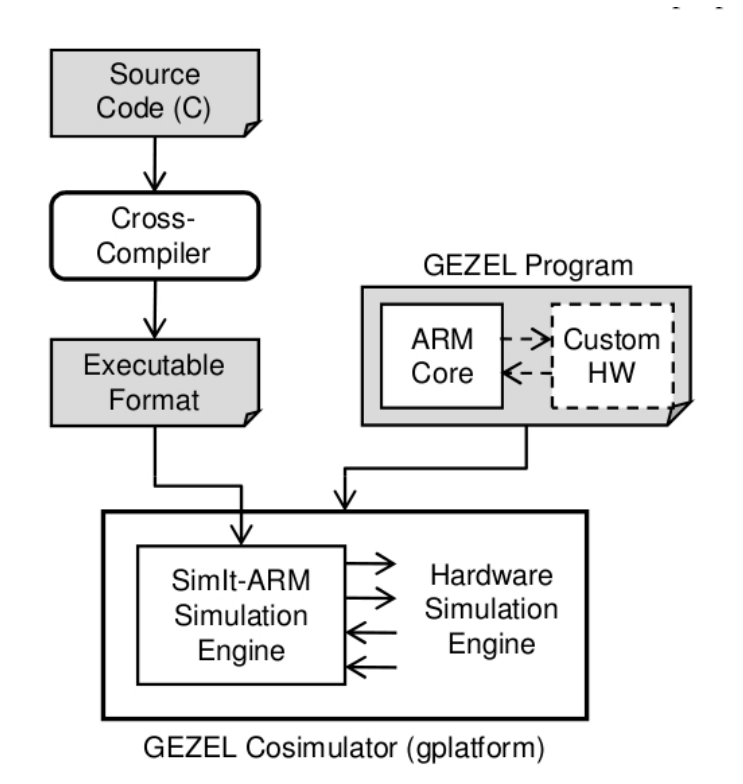

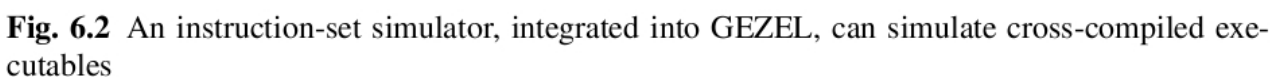

The software par<sup>t</sup> of the application is written in C, and compiled into executable format using a cross compiler

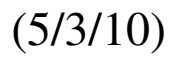

**Simulating a C program Executing on a Microprocessor** The hardware par<sup>t</sup> is written in GEZEL, and it specifies the platform architecture, i.e., the microprocessor, and its interaction with other hardware modules

The combination of the GEZEL program and the cross-compiled executable format isused in a **cosimulation**

- All the instruction-set simulation engines in GEZEL are *cycle-accurate simulators* They reflect the behavior of a processor clock-cycle by clock-cycle
- *Instruction-set* simulation engines can also be *instruction-accurate* They run faster than cycle-accurate simulation engines b/c they handle less detail

Here is a GEZEL program that simulates a stand-alone ARM core that executes the*gcd* program given earlier

- 1 **ipblock** myarm {
	- 2**iptype** "armsystem";
	- 3**ipparm** "exec = gcd";

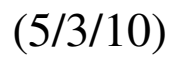

## **Simulating a C program Executing on a Microprocessor**

```
 4 } 5 6 dp top {
  7 use myarm;
  8 } 910 system S {
11 top;12 }
```
Lines 1-4 define an ARM core which runs an executable program called *gcd*

The **ipblock** is <sup>a</sup> special type of GEZEL module which represents <sup>a</sup> **black-box** simulation model (a simulation model without internal details)

It does not have any input/output ports (I/O ports will be introduced later)

Lines 6-12 of the GEZEL program configure the *myarm* module for execution

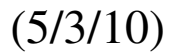

## **Simulating a C program Executing on a Microprocessor** To simulate the program, we need to *cross-compile* the <sup>C</sup> application software for the ARM instruction-set simulator

To generate output through the cosimulation, the main function of the C program ismodified as follows:

```
int main() {printf("gcd(a, b)= \delta d \nvert, gcd(a,b));
  return 0;}
```
The compilation and co-simulation is now done through the following commands:

```
> /usr/local/arm/bin/arm-linux-gcc -static gcd.c -o gcd> gplatform top.fdlcore myarmarmsystem: loading executable [gcd]gcd(a, b) = 3Total Cycles: 14338
The output of the simulation shows that the program takes 14338 cycles to execute
```